### CSE 442 - Data Visualization

# Design Exercise

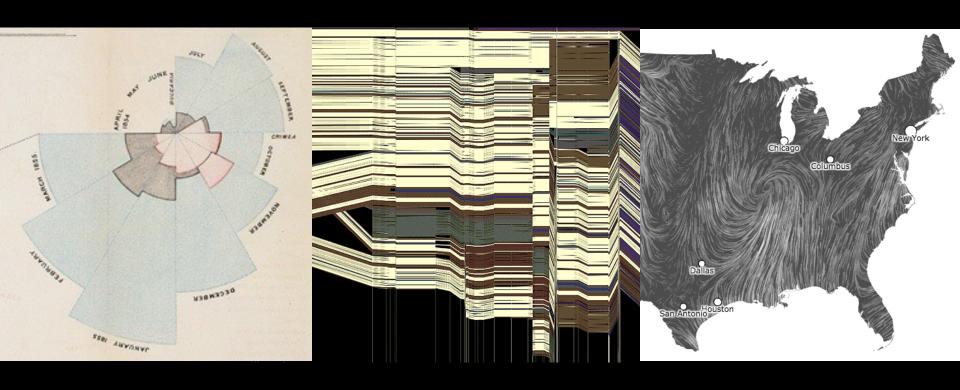

Jeffrey Heer, Jane Hoffswell Univ. of Washington

## Administrivia

## A2: Exploratory Data Analysis

Use visualization software to form & answer questions

#### First steps:

Step 1: Pick domain & data

Step 2: Pose questions

Step 3: Profile the data

Iterate as needed

#### Create visualizations

Interact with data
Refine your questions

### Author a report notebook

Screenshots of most insightful views (8+) Include titles and captions for each view

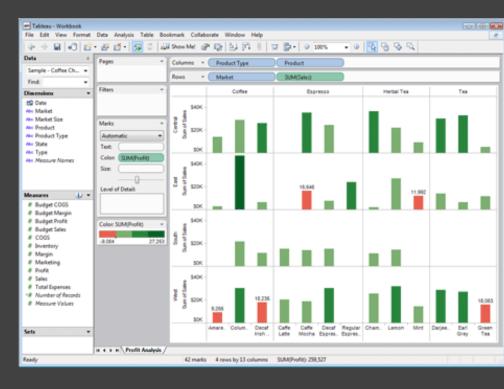

Due by 11:59pm Monday, Oct 26

### Tableau Tutorial (Optional)

Friday October 16, 1:30-3:00pm Zoom link available on Canvas Will also be recorded Led by Kevin and Yang

# Design Exercise

## Visual Encoding Exercise

5 17

How many visualizations can you think of for conveying these two numbers? Feel free to invent tasks or contexts. **Sketch as many as you can!** 

Don't stress over quality, go for quantity.

Time: ~5 minutes

## Visual Encoding Exercise

5 17

We will assign you to breakout rooms. Introduce yourselves! Then compare your designs. (You can hold drawings up to the camera to share.) How many ideas are the same? How many are different?

Capture your favorite images and post them on the Ed thread "In-Class Design Activity".

## Visual Encoding Exercise

5 17

How many visualizations can you think of for conveying these two numbers? Feel free to invent tasks or contexts. **Sketch as many as you can!** 

Time permitting, let's share back with the class.

What were the most common designs?
The most surprising / creative / innovative?